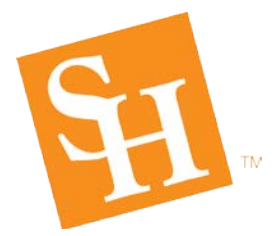

# **P-Card & Travel Card**

## **February 2019 Newsletter**

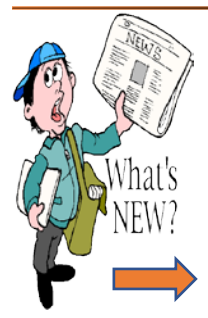

WE HAVE MOVED! Our offices are located at University Plaza 1 Financial Plaza, Huntsville, TX Procurement-Suite 330 Disbursements & Travel –Suite 350

- New [Travel Procedures](https://www.shsu.edu/dept/procurement/disbursements-and-travel-services/travel-procedures.html) an[d Policies](https://www.shsu.edu/intranet/policies/finop/travel/) as well as new [Travel Cost Comparison](https://www.shsu.edu/intranet/policies/forms/documents/Cost+Comparison+Form.pdf?language_id=1) and [Travel Exception Forms](https://www.shsu.edu/dept/controller/associate/disbursements-and-travel-services/documents/Travel%20Exception%20Form.pdf?language_id=1) are available on the Travel site.
- P-Card Training is no longer available as an online course in Talent Management and is no longer an annual requirement. New delegates and/or new users are required to take P-Card Instructor Led Training prior to use of the departmental P-Card.
- Registration for P-Card Training for new delegates and/or new users and Travel Reimbursement Training is now available through Talent Management.
- Do not use *"Quotation Marks* "on expense reports. Using quotation marks will cause the expense report to fail when feeding to Banner.
- To recombine and restore a **receipt** to its original single image when split into multiple pages, click on the receipt image and select the uncrop icon $\mathbf{\Omega}$ .

#### **Travel**

- All State Funded travel is required to use Hotel Engine for the booking of lodging expenses. Contact our Travel office for additional information and setup.
- [Missing Receipt/Documentation/Problem](http://www.shsu.edu/dept/procurement/Missing%20Receipt.Doc.Problem%20Resolution.pdf)  [Resolution Form](http://www.shsu.edu/dept/procurement/Missing%20Receipt.Doc.Problem%20Resolution.pdf) is REQUIRED in the event a missing receipt cannot be obtained from a merchant.
- When Location and Expense Tiles are chosen incorrectly on expense reports, the wrong FOAP is expensed. Emails will be sent to departments to have corrected.
- Per policy, **FO-TR-12, Blanket** travel will not be accepted. If applicable, pre-approval and expense reports should be submitted for each travel event.
- When lodging is shared, the expense report must include the names of the travelers with whom expenses were shared.

**Deadline to submit December Travel Expense Report Feb. 19, 2019 Deadline to submit February P-Card Report**  *Feb. 15, 2019 For cycle dates 1/4/19 -02/3/19*

### **P-Card**

- The P-Card is not intended to avoid or bypass appropriate purchasing procedures. Completing a Purchase Order is recommended, when applicable, prior to use of the P-Card.
- When using the **Itemize** tile for P-Card ONLY, use a generic description for **Business Purpose** e.g. P-Card Expense. The Business Purpose will display on transactions throughout the report.
- All Business Meals and Student Meals REQUIRE a list of attendees to be attached to or listed on the expense.
- International transaction attempts will automatically decline due to a Country Block on the P-Card. Contact the P-Card office for assistance with international purchases.
- The FO-19 must include the following per SHSU and TSUS policy:
	- o The Direct Purpose and Specific Limitation fields (should never be blank).
	- o The appropriate approver's signature (REQUIRED on the form, otherwise the form is not valid and the purchase is not considered approved).

#### Contact Information

Travel - Maribeth Bates & Brandy Robinson [travel@shsu.edu](mailto:travel@shsu.edu) P-Card - LaTonya Fletcher [shsupcard@shsu.edu](mailto:shsupcard@shsu.edu)